# **WD-31**

## Décodeur d'aiguillage simple

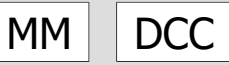

## Mode d'emploi

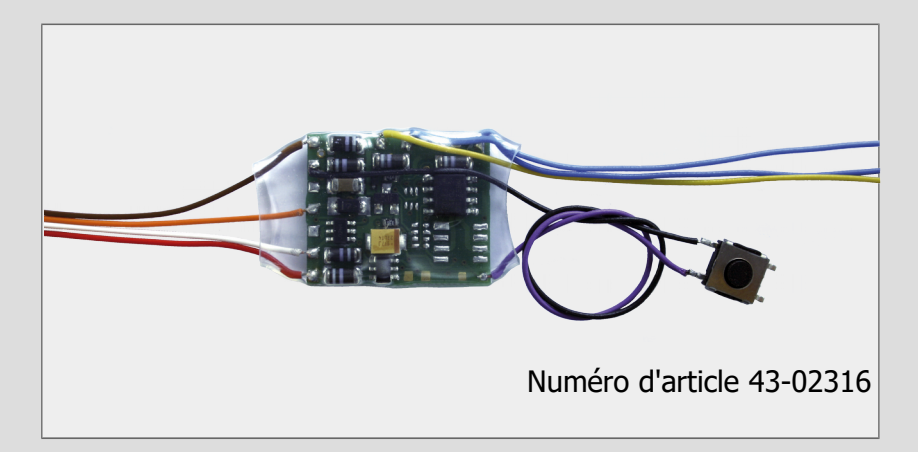

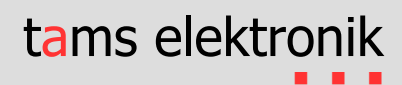

### **Version 1.0 | Mise à jour : 07/2023**

#### **© Tams Elektronik GmbH**

Tous droits réservés, notamment le droit de reproduction et de distribution ainsi que de traduction. Les copies, reproductions et modifications sous quelque forme que ce soit nécessitent l'autorisation écrite de Tams Elektronik GmbH. Nous nous réservons le droit d'apporter des modifications techniques.

#### **Impression du mode d'emploi**

Le formatage est optimisé pour l'impression recto-verso. Le format standard des pages est DIN A5. Si vous préférez un affichage plus grand, il est recommandé d'imprimer sur le format DIN A4.

## Contenu

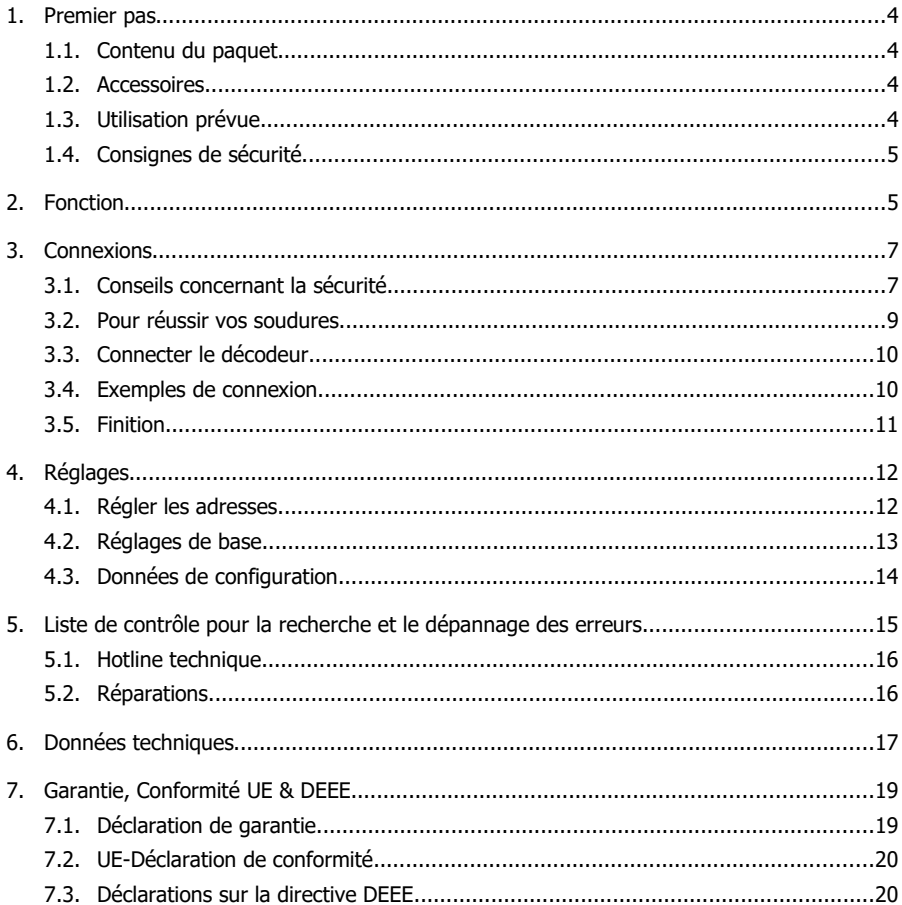

## <span id="page-3-0"></span>1. Premier pas

Ce manuel vous aide pas à pas à utiliser votre décodeur de manière sûre et appropriée. Avant de mettre en service le décodeur, lisez entièrement ces instructions, en particulier les consignes de sécurité et le paragraphe sur les erreurs possibles et leur élimination. Vous saurez alors à quoi vous devez faire attention et éviterez ainsi des erreurs qui ne peuvent parfois être réparées qu'à grand-peine.

Conservez soigneusement le mode d'emploi afin de pouvoir rétablir ultérieurement le fonctionnement en cas d'éventuels dysfonctionnements. Si vous transmettez le décodeur à une autre personne, remettez-lui également les instructions.

## <span id="page-3-3"></span>1.1. Contenu du paquet

- 1 décodeur d'aiguillage WD-31 ( no. d´article 43-02316-01) avec bouton-poussoir soudé
- 1 pièce de ruban adhésif double face pour la fixation du décodeur et du bouton-poussoir

## <span id="page-3-2"></span>1.2. Accessoires

## **Pour connecter le décodeur, vous avez besoin de :**

- un fer à souder avec contrôle de la température et une pointe fine et un support de dépôt ou une station de soudage contrôlée
- un grattoir, un chiffon ou une éponge
- un coussin résistant à la chaleur
- une petite paire de pinces coupantes latérales et une paire de pinces à dénuder
- si nécessaire, une pincette et une pince à becs plats
- soudure électronique (de préférence de 0.5 à 0.8 mm de diamètre)

## <span id="page-3-1"></span>1.3. Utilisation prévue

Le décodeur d'aiguillage est prévu pour être utilisé dans le modélisme, en particulier dans les installations de trains miniatures, conformément aux indications du mode d'emploi. Toute autre utilisation n'est pas conforme à l'usage prévu et annule la garantie. L'utilisation conforme comprend également la lecture, la compréhension et le respect de toutes les parties des instructions. Le décodeur d'aiguillage n'est pas destiné à être utilisé par des enfants de moins de 14 ans.

## <span id="page-4-1"></span>1.4. Consignes de sécurité

## **! Notez:**

Le décodeur d'aiguillage contient des circuits intégrés (CI). Ceux-ci sont sensibles aux charges électrostatiques. Ne touchez donc pas ces composants avant de vous être "déchargé". Pour cela, il suffit par exemple de saisir un radiateur.

Une utilisation non conforme et le non-respect des instructions peuvent entraîner des risques incalculables. Prévenez ces dangers en appliquant les mesures suivantes :

- N'utilisez le décodeur d'aiguillage que dans des locaux fermés, propres et secs. Evitez l'humidité et les projections d'eau dans l'environnement. Après la formation d'eau de condensation, attendez deux heures d'acclimatation avant de l'utiliser.
- Débranchez le décodeur de l'alimentation électrique avant de procéder à des travaux de câblage.
- N'alimentez le décodeur qu'en très basse tension, comme indiqué dans les caractéristiques techniques. Utilisez exclusivement des transformateurs contrôlés et agréés.
- Ne branchez les fiches secteur des transformateurs que dans des prises de courant de sécurité installées et protégées dans les règles de l'art.
- Lors de la réalisation des connexions électriques, veillez à ce que la section des câbles soit suffisante.
- Un échauffement du décodeur en fonctionnement est normal et ne présente aucun risque.
- N'exposez pas le décodeur à une température ambiante élevée ou au rayonnement direct du soleil. Respectez les indications relatives à la température de fonctionnement maximale dans les caractéristiques techniques.
- Vérifiez régulièrement la sécurité de fonctionnement du décodeur, par exemple l'absence de dommages sur les câbles de raccordement.
- Si vous constatez des dommages ou des dysfonctionnements, coupez immédiatement la connexion à l'alimentation électrique. Envoyez le décodeur pour vérification.

## <span id="page-4-0"></span>2. Fonction

Le décodeur d'aiguillage simple WD-31 est spécialement conçu pour être installé dans des aiguillages H0 ou dans la voie. Il est utilisé pour commander un accessoire électromagnétique (avec ou sans coupure de fin de course) ou un signal principal lumineux. Exemples d'application :

- Aiguillage à deux bobines
- Signal mécanique à deux bobines
- **D**écoupleur
- Signal principal lumineux à 2 termes

#### **Possibilités de réglage**

- Temps de commutation ("On-Time") : La longueur des impulsions pour la commutation d'articles magnétiques peut être réglée dans les VC sur une valeur comprise entre 50 ms et environ 12 secondes.
- Temps de fondu : lors du passage entre les deux termes d'un signal principal lumineux, un fondu en douceur est possible. Le temps peut être réglé dans les CV sur une valeur comprise entre 10 ms et environ 25 secondes.

#### **Sortie supplémentaire pour un autre consommateur**

Le WD-31 dispose d'une sortie supplémentaire commutable pour le raccordement d'un autre consommateur (jusqu'à 300 mA de courant).

Exemple d'application : éclairage de la lanterne de l'aiguillage

#### **Commande par ordres pour aiguillages**

Les sorties sont commutées par des ordres pour aiguillages envoyés par la centrale au format DCC ou Motorola à la ou les adresses d'aiguillage du décodeur. Le décodeur reconnaît automatiquement le format de données dans lequel les ordres sont envoyés.

La commande de la sortie supplémentaire se fait

- soit en même temps que l'accessoire électromagnétique ou le signal principal lumineux
- soit par une adresse d'aiguillage propre. Pour cela, l'adresse qui suit l'adresse de commande de l'accessoire électromagnétique / du signal principal lumineux est automatiquement attribuée à la sortie supplémentaire.

Il n'est pas possible de commander le décodeur par des ordres de véhicule (à des adresses de locomotive).

#### **Programmation**

Avec une centrale DCC, l'adresse et les caractéristiques du décodeur d'aiguillage peuvent être modifiées en programmant les variables de configuration (VC). Alternativement, l'adresse peut être définie à l'aide du bouton-poussoir soudé.

En cas d'utilisation d'une centrale Motorola, l'adresse doit être définie à l'aide du boutonpoussoir de programmation. La modification des autres caractéristiques du décodeur n'est pas possible avec les centrales Motorola.

### **Alimentation**

Les décodeurs et les consommateurs connectés peuvent être alimentés

- soit par la tension numérique du circuit booster, c'est-à-dire par le booster intégré de la centrale numérique ou par un booster séparé,
- soit par un transformateur propre afin de décharger le circuit numérique.

## <span id="page-6-1"></span>3. Connexions

## <span id="page-6-0"></span>3.1. Conseils concernant la sécurité

#### **! Rappelez-vous :**

Le décodeur est équipé de circuits intégrés (CI). Ceux-ci sont sensibles aux charges d'électricité statique. Ne les touchez pas avant de vous être "déchargés" en touchant par exemple un radiateur de chauffage central.

#### **Dangers mécaniques**

Les câbles et autres composants coupés présentent des parties tranchantes qui peuvent provoquer des coupures de la peau. Soyez prudent en les prenant en main.

Des dégâts visibles sur des composants peuvent entraîner un danger incalculable. N'utilisez pas des éléments endommagés, mais remplacez-les par des composants neufs.

#### **Dangers électriques**

- Toucher des parties sous tension,
- toucher des parties susceptibles d'être sous tension,
- courts-circuits et connexion à des tensions non autorisées,
- humidité trop forte et condensation

peuvent provoquer une décharge électrique pouvant entraîner des blessures. Evitez ces dangers en respectant les mesures suivantes :

- Le câblage doit être fait hors tension.
- Ne procédez à l'assemblage et à l'installation que dans des lieux fermés, propres et secs. Evitez les atmosphères humides et les projections d'eau.
- N'alimentez les modules qu'avec des courants basse tension selon les données techniques. Utilisez exclusivement des transformateurs homologués.
- Ne branchez les transformateurs et les fers à souder que dans des prises homologuées.
- Assurez-vous que la section des câbles électriques est suffisante.
- En cas de condensation, attendez jusqu'à 2 heures avant de poursuivre les travaux.
- En cas de réparation, n'utilisez que des pièces d'origine.

#### **Danger d'incendie**

La panne chaude du fer à souder entrant en contact avec un matériau inflammable crée un risque d'incendie. L'incendie peut provoquer des blessures ou la mort par brûlures ou asphyxie. Ne branchez au secteur le fer à souder que durant le temps effectif de la soudure. Maintenez la panne éloignée de tout matériau inflammable. Utilisez un support adapté. Ne laissez jamais la panne chaude sans surveillance.

### **Danger thermique**

Si par mégarde la panne chaude ou de la soudure entrait en contact avec votre peau, cela peut provoquer des brûlures. Evitez cela en :

- utilisant une surface de travail résistant à la chaleur,
- posant le fer à souder sur un support adapté,
- positionnant lors de la soudure la pointe de la panne avec précision,
- nettoyant la panne avec une éponge humide.

## **Danger environnemental**

Une surface de travail inadaptée et trop petite et un local trop étroit peuvent entraîner des brûlures de la peau ou un incendie. Evitez cela en utilisant une surface de travail suffisante et un espace de travail adapté.

## **Autres dangers**

Des enfants peuvent par inattention ou par irresponsabilité provoquer les mises en péril décrites cidessus. En conséquence, des enfants de moins de 14 ans ne doivent pas installer les décodeurs de véhicule.

## **! Attention :**

Les enfants en bas âge peuvent avaler les petites pièces dont les parties coupantes ou pointues peuvent mettre leur vie en danger ! Ne laissez pas ces petites pièces à leur portée.

Dans les écoles, les centres de formation, les ateliers de loisirs et d'auto-assistance, le montage, l'installation et le fonctionnement des modules électroniques doivent être supervisés par un personnel formé.

Dans les installations commerciales, il faut respecter les règles de prévention des accidents.

## <span id="page-8-0"></span>3.2. Pour réussir vos soudures

## **! Rappelez-vous :**

Une soudure inadéquate peut provoquer des dégâts par la chaleur voire l'incendie. Evitez ces dangers : lisez et respectez les règles édictées dans le chapitre Conseils concernant la sécurité de ce mode d'emploi.

- Utilisez un fer à souder avec contrôle de la température, que vous réglez à environ 300 °C.
- N'utilisez que de la soudure électronique avec un flux.
- N'utilisez jamais de liquide de soudure ou de graisse de soudure pour souder des circuits électroniques. Ceux-ci contiennent un acide qui détruit les composants et les chemins conducteurs.
- Soudez rapidement : une soudure trop longue peut détacher les pastilles ou les pistes de soudure ou même détruire des composants.
- Tenez la pointe à souder sur le point de soudure de manière à ce qu'elle touche le fil et le tampon en même temps. Ajoutez (pas trop) de soudure simultanément. Dès que la soudure commence à couler, retirez-la du point de soudure. Attendez ensuite un moment que la soudure coule bien avant de retirer le fer à souder de la brasure.
- Ne déplacez pas la brasure créée pendant environ 5 secondes.
- Une panne propre et non oxydée est essentielle pour une soudure parfaite et une bonne soudure. Par conséquent, avant chaque soudure, essuyez l'excès de soudure et la saleté avec une éponge humide, un chiffon épais humide ou un chiffon en silicone.
- Après le soudage, vérifiez (de préférence à la loupe) si des connexions ou des pistes n'ont pas été pontées par erreur avec de la soudure. Cela peut entraîner un dysfonctionnement ou la destruction de composants ou, dans le pire des cas, du circuit complet. Vous pouvez reliquéfier l'excédent de soudure avec la panne à souder chaude propre. La soudure coule ensuite de la carte sur la pointe de la soudure.

## <span id="page-9-1"></span>3.3. Connecter le décodeur

Établissez les connexions les unes après les autres :

- à l'aiguillage, au signal mécanique, aux découpleurs ou au signal principal lumineux
- au consommateur supplémentaire (par ex. à une lanterne d'aiguillage)
- $\blacksquare$  les rails

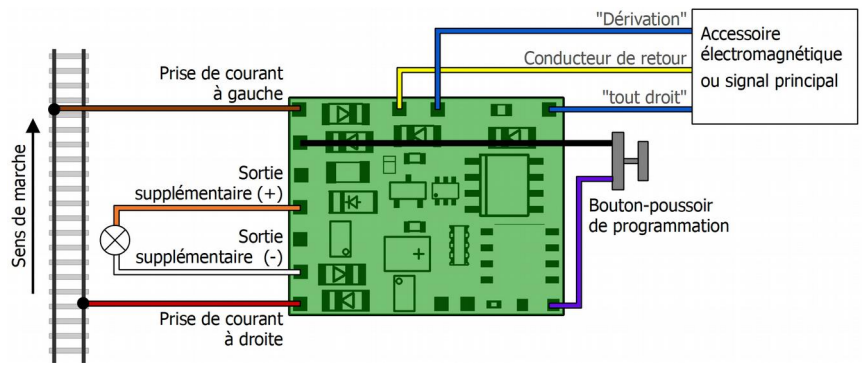

## **! Notez:**

Pendant que vous connectez le décodeur, mettez la centrale numérique hors tension.

Veillez à ce que le décodeur ne touche aucune pièce conductrice de courant après le montage. Risque de court-circuit ! Le décodeur peut être irrémédiablement endommagé lors de la mise sous tension.

Si un composant chauffe, déconnectez immédiatement le module de la tension d'alimentation. **Risque de court-circuit !** Contrôlez le montage.

## 3.4. Exemples de connexion

### **Découpleurs**

<span id="page-9-0"></span>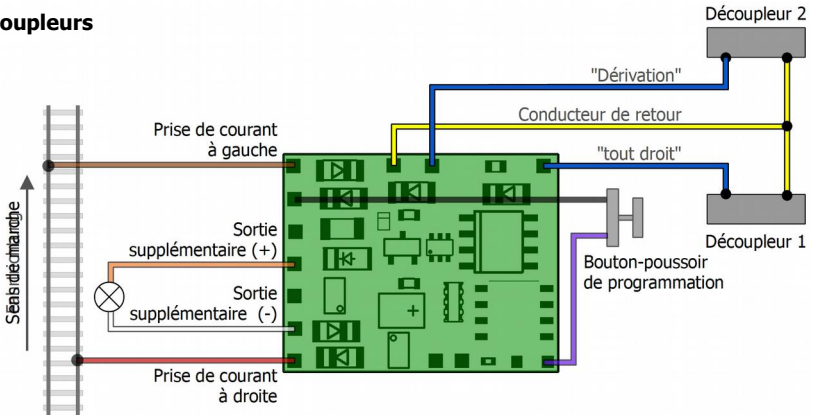

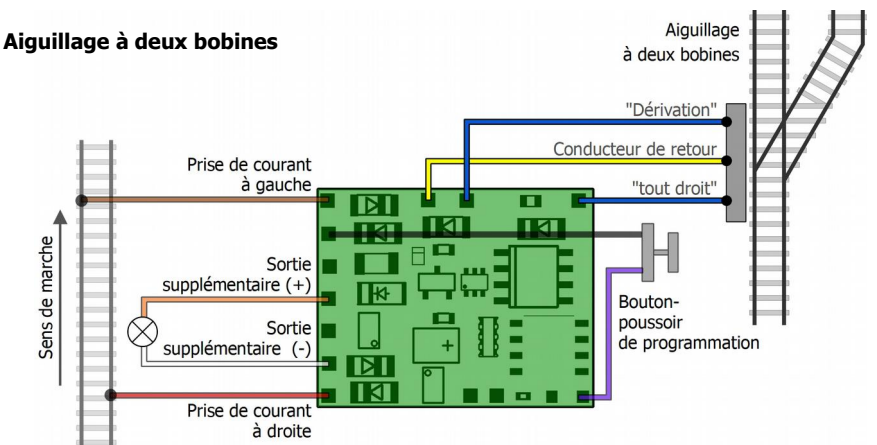

Conseil : si l'aiguillage commute en sens inverse des ordres pour aiguillages saisis, vous pouvez permuter la position de l'aiguillage en modifiant les réglages VC ( $\rightarrow$  VC5).

#### **Signal lumineux principal**  Signal principal Respectez la polarité lors du raccordement des DEL ! lumineux Dans le cas contraire, les DEL ne s'allument pas. "Dérivation" Conducteur de retour Prise de courant à gauche "tout droit" ┳ ग्य zг **Seabide chilange** Sortie supplémentaire  $(+)$ Bouton-poussoir de programmation Sortie supplémentaire (-) Prise de courant à droite

## <span id="page-10-0"></span>3.5. Finition

## **Fixation du décodeur**

Pour éviter durablement tout contact entre le décodeur et les pièces conductrices de courant, vous devez fixer le décodeur. Pour cela, vous pouvez par exemple utiliser le ruban adhésif double face fourni.

### **Fixation du bouton-poussoir de programmation**

Le bouton de programmation doit également être fixé. Pour cela, vous pouvez par exemple utiliser un petit morceau du ruban adhésif double face fourni. Si vous ne souhaitez pas utiliser le bouton de manière permanente, vous devez le couper, y compris les câbles. Veillez à ce que les extrémités des câbles ne puissent pas entrer en contact avec des pièces conductrices de courant.

## <span id="page-11-1"></span>4. Réglages

Avec une centrale DCC, vous pouvez programmer les variables de configuration (VC). Consultez pour cela le paragraphe correspondant dans le mode d'emploi de votre centrale, qui décrit la programmation octet par octet des variables VC.

Si vous utilisez une centrale Motorola, vous pouvez régler l'adresse à l'aide du bouton de programmation. La modification des valeurs VC n'est pas possible avec les centrales Motorola.

## <span id="page-11-0"></span>4.1. Régler les adresses

Vous pouvez régler l'adresse du décodeur soit en programmant les VC avec une centrale DCC, soit à l'aide du bouton de programmation. Notez que l'adresse 1020 est l'adresse la plus élevée qui peut être pilotée au format Motorola.

## **Régler l'adresse avec le bouton-poussoir**

Avec les centrales Motorola, l'adresse peut être réglée exclusivement à l'aide du boutonpoussoir de programmation soudé à la platine. Avec les centrales DCC, il est souvent plus facile de régler l'adresse à l'aide du bouton de programmation que de programmer l'adresse du décodeur via les VC. Pour ce faire, procédez comme suit :

- 1. Appuyez sur le bouton de programmation pendant environ 5 secondes. Dès que l'aiguillage (le signal, le découpleur) commence à s'activer, le décodeur se trouve en mode de programmation.
- 2. Saisissez maintenant l'adresse souhaitée et un ordre de commutation sur la centrale.

Le décodeur prend en compte la nouvelle adresse et quitte le mode de programmation. Si vous n'entrez pas d'adresse ni d'ordre de commutation, le mode de programmation se termine automatiquement après environ 30 secondes.

## **Régler l'adresse via les VC**

Au lieu de régler l'adresse à l'aide du bouton-poussoir de programmation, vous pouvez alternativement la régler en programmant les VC avec une centrale DCC.L'adresse de l'aiguillage, par laquelle les ordres de commutation sont envoyés, résulte de l'addition des valeurs réglées pour VC3 ("valeur de base") et VC4 ("valeur supplémentaire") :

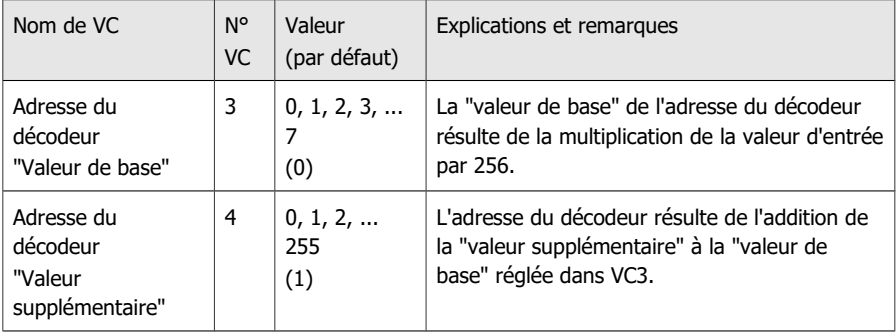

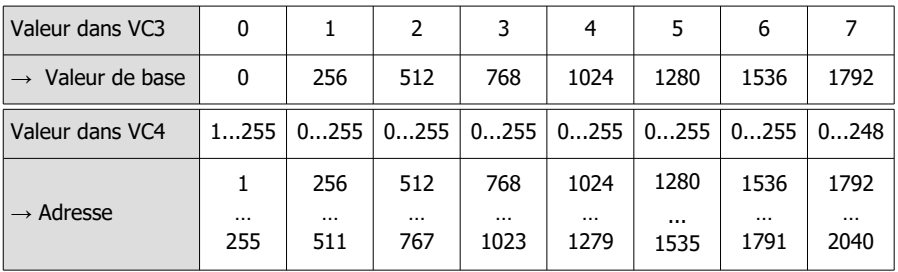

## <span id="page-12-0"></span>4.2. Réglages de base

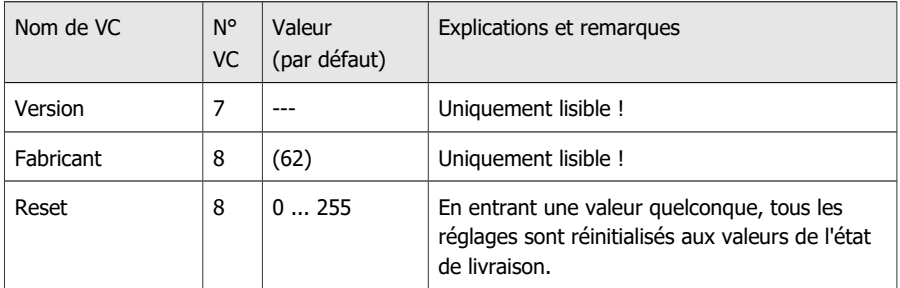

## <span id="page-13-0"></span>4.3. Données de configuration

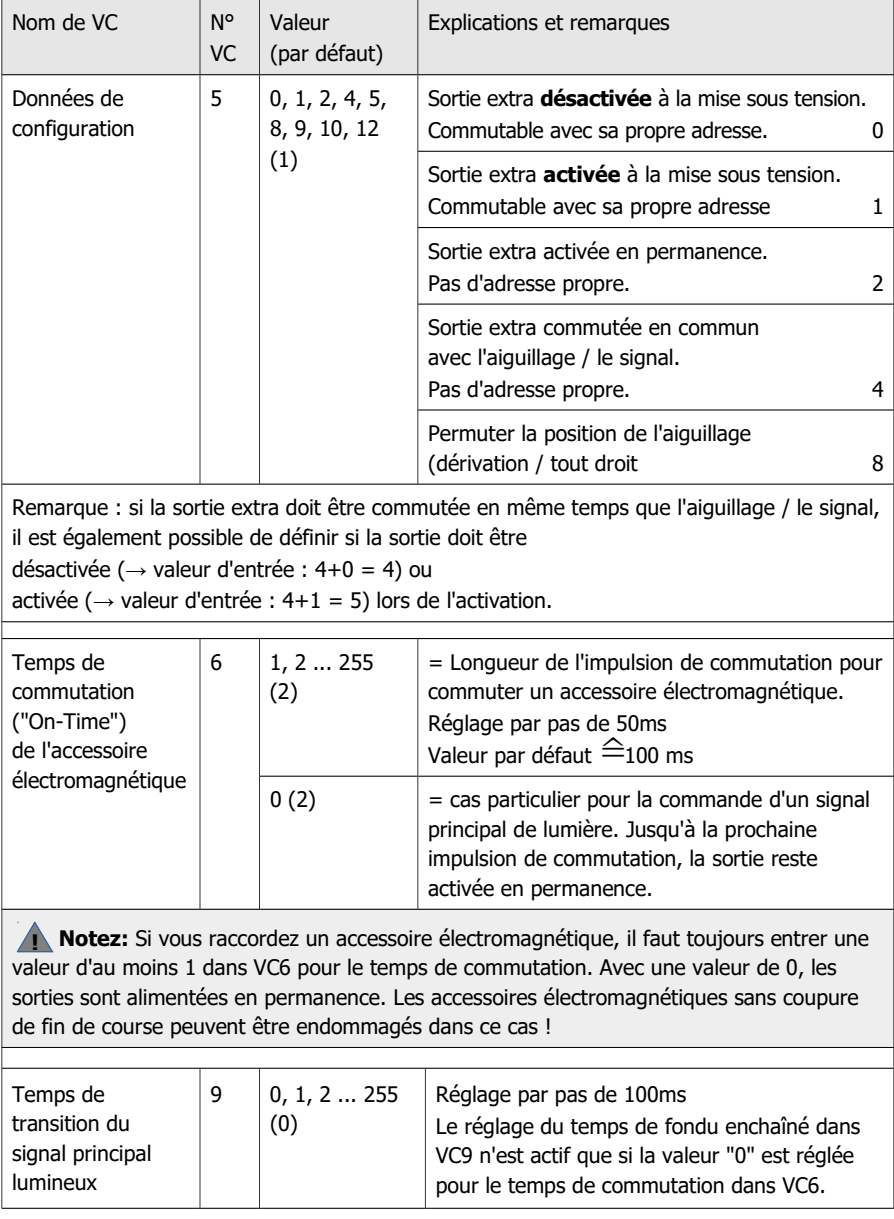

## <span id="page-14-0"></span>5. Liste de contrôle pour la recherche et le dépannage des erreurs

### **! Avertissement** :

Si vous constatez un fort dégagement de chaleur, débranchez immédiatement la connexion à la tension d'alimentation. **Risque d'incendie !** 

Causes possibles :

- Un ou plusieurs connexions sont défectueux.  $\rightarrow$  Vérifiez les connexions.
- Le décodeur est défectueux.  $\rightarrow$  Envoyez le décodeur pour vérification.

#### **Pas de réaction du décodeur**

Causes possibles :

- La connexion du décodeur à la centrale et/ou à l'alimentation est coupée.  $\rightarrow$  Vérifiez les connexions.
- La connexion du décodeur à l'accessoire ou l'aiguillage est coupée.  $\rightarrow$  Vérifiez les connexions.
- La centrale n'est pas en service.  $\rightarrow$  Vérifiez le fonctionnement de la centrale.
- $\blacksquare$  L'accessoire ou l'aiguillage connecté est défectueux.  $\rightarrow$  Vérifiez l'accessoire ou l'aiguillage.

#### **Pas de réaction du décodeur après la programmation**

Cause possible :

Lors de la programmation de l'adresse du décodeur, vous devez entrer des valeurs dans VC3 et VC4. L'adresse résulte de :

Valeur d'entrée pour VC3 multipliée par 256 + valeur d'entrée pour VC4

Vérifiez votre saisie et reprogrammez l'adresse si nécessaire. Au lieu de saisir les valeurs pour VC3 et VC4, vous pouvez également régler l'adresse à l'aide du bouton de programmation.

#### **Problèmes lors de la commutation du signal principal lumineux**

- Le signal ne s'allume que brièvement et s'éteint alors qu'aucune commande de commutation n'a été envoyée. Cause possible : Une valeur > 0 est réglée dans VC6 ("On-Time").  $\rightarrow$  Vérifiez le réglage et modifiez la valeur si nécessaire.
- **Lors du changement des termes du signal, la commutation est dure (sans fondu enchaîné),** bien que le temps de fondu enchaîné soit réglé dans VC9. Cause possible : une valeur > 0 est réglée dans VC6 ("On-Time").  $\rightarrow$  Vérifiez le réglage et modifiez la valeur si nécessaire.

## <span id="page-15-1"></span>5.1. Hotline technique

Si vous avez des questions sur l'utilisation du décodeur, notre hotline technique vous aidera (numéro de téléphone et adresse e-mail sur la dernière page).

## <span id="page-15-0"></span>5.2. Réparations

Vous pouvez nous envoyer un décodeur défectueux pour examen / réparation (adresse sur la dernière page). Veuillez ne pas nous envoyer votre envoi en port dû. En cas de garantie, nous vous remboursons les frais d'envoi réguliers.

## **Veuillez joindre à votre envoi**

- la preuve d'achat comme justificatif d'un éventuel recours en garantie ou en garantie
- une brève description du défaut
- l'adresse à laquelle nous devons renvover le(s) produit(s)
- votre adresse e-mail et/ou un numéro de téléphone où nous pouvons vous joindre en cas de questions

### **Frais**

L'examen des produits envoyés est gratuit pour vous. En cas de garantie, la réparation et le renvoi sont également gratuits pour vous.

S'il n'y a pas de cas de garantie, nous vous facturons les frais de réparation et les frais de renvoi. Pour la réparation, nous facturons au maximum 50 % du prix du produit neuf selon notre liste de prix en vigueur.

### **Réalisation de la/des réparation(s)**

En nous envoyant le(s) produit(s), vous nous donnez l'ordre de le(s) contrôler et de le(s) réparer. Nous nous réservons le droit de refuser la réparation si celle-ci n'est pas possible techniquement ou n'est pas rentable. En cas de recours à la garantie, vous recevrez alors un remplacement gratuit.

### **Devis**

Nous effectuons les réparations pour lesquelles nous facturons moins de 25,00  $\epsilon$  par article, frais d'envoi en sus, sans vous consulter davantage. Si les frais de réparation sont plus élevés, nous vous contactons et n'effectuons la réparation que lorsque vous avez confirmé l'ordre de réparation.

## <span id="page-16-0"></span>6. Données techniques

## **Protocoles numériques**

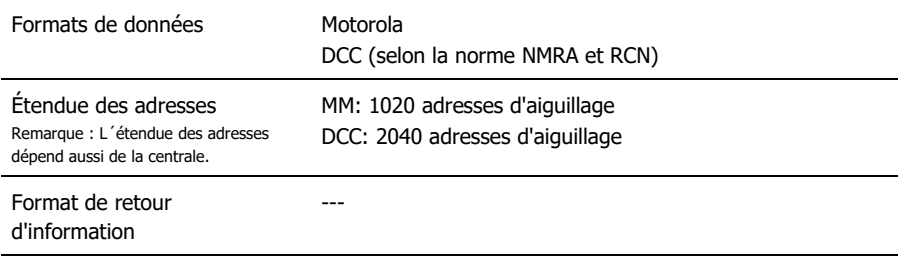

#### **Sorties**

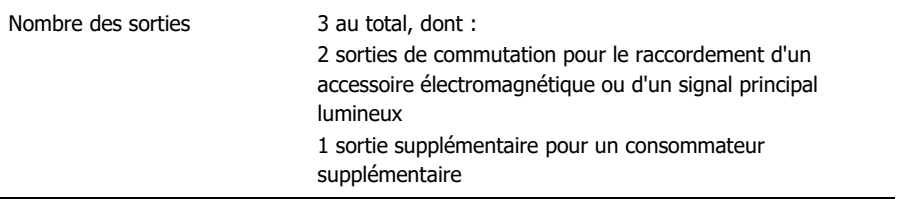

## **Caractéristiques électriques**

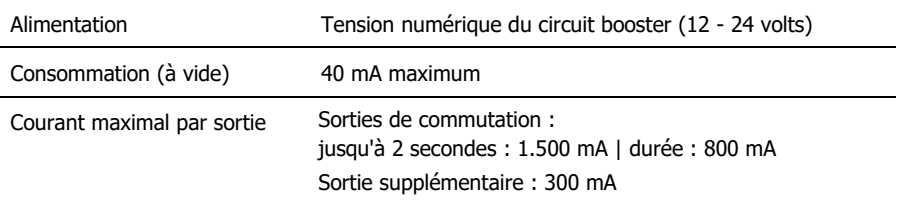

## **Protection**

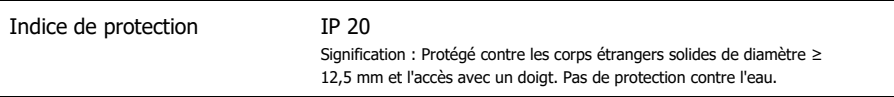

### **Environnement**

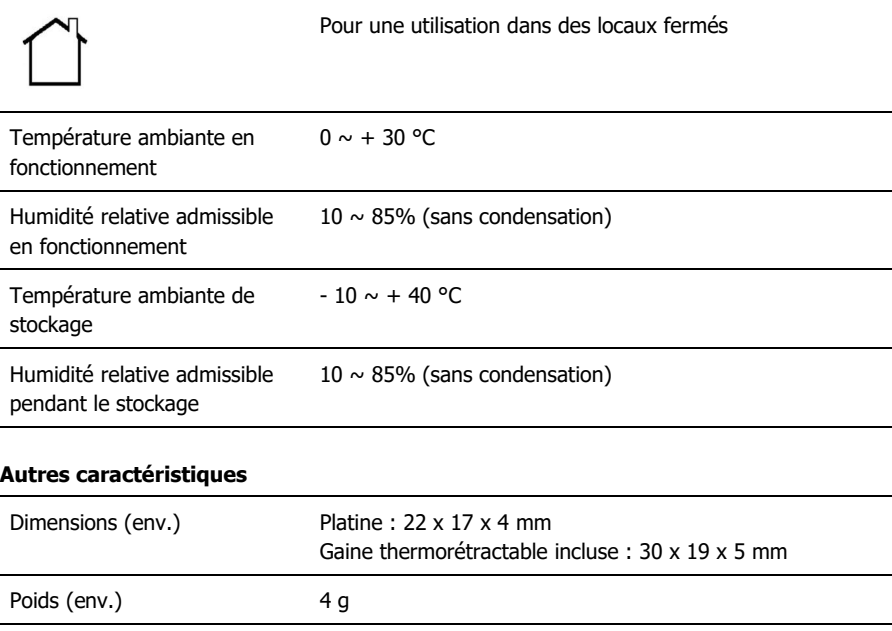

## <span id="page-18-1"></span>7. Garantie, Conformité UE & DEEE

## <span id="page-18-0"></span>7.1. Déclaration de garantie

Nous offrons pour ce produit 2 ans de garantie à partir de la date d'achat par le premier client, limitée toutefois à 3 ans après l'arrêt de la production en série du produit. Le premier client est le consommateur qui a acquis le produit auprès de notre société, d'un revendeur ou d'un installateur agréés. Cette garantie complète la garantie légale dont bénéficie l'acheteur.

La garantie comprend la correction gratuite des défauts provoqués manifestement par nous lors de l'utilisation de composants défectueux ou d'une erreur de montage. Pour les prêts-àmonter, nous garantissons l'intégralité et la qualité des composants ainsi que le fonctionnement conforme des éléments avant montage. Nous garantissons le respect des caractéristiques techniques en cas de montage (pour les prêts-à-monter), de branchement, de mise en service et d'utilisation (pour tous nos produits) conformément au mode d'emploi.

Nous nous réservons un droit de réparation, amélioration, remplacement ou remboursement du prix d'achat. Toute autre exigence est exclue. La réparation de dégâts collatéraux ou de responsabilité produits ne peuvent s'appliquer que dans le cadre de la loi.

La garantie ne s'applique que si le mode d'emploi a été respecté. La garantie est caduque dans les cas suivants :

- modification volontaire des commutations,
- tentative de réparation d'un module monté ou d'un appareil fini,
- dommages causés par l'intervention d'un tiers,
- usage inapproprié ou dommages consécutifs à la négligence ou l'abus.

## <span id="page-19-1"></span>7.2. UE-Déclaration de conformité

Ce produit est conforme aux exigences des directives européennes suivantes et  $\epsilon$ porte donc le marquage CE.

### 2001/95/EU Directive sur la sécurité des produits

2015/863/UE relative à la limitation de l'utilisation de certaines substances dangereuses dans les équipements électriques et électroniques (RoHS)

2014/30/EU sur la compatibilité électromagnétique (directive CEM). Normes sous-jacentes :

DIN-EN 55014-1 et 55014-2 : Compatibilité électromagnétique - Exigences pour les appareils ménagers, outils électriques et équipements électriques similaires. Partie 1 : Interférences émises, Partie 2 : Immunité aux interférences

Pour maintenir la compatibilité électromagnétique pendant le fonctionnement, respectez les mesures suivantes :

Ne branchez le transformateur d'alimentation qu'à une prise de terre correctement installée et protégée par un fusible.

N'apportez aucune modification aux composants d'origine et suivez exactement les instructions, les schémas de connexion et de montage de ce manuel.

N'utilisez que des pièces de rechange originales pour les réparations.

## <span id="page-19-0"></span>7.3. Déclarations sur la directive DEEE

Ce produit est soumis aux exigences de la directive européenne 2012/19/CE relative aux déchets d'équipements électriques et électroniques (DEEE), ce qui signifie que le fabricant, le distributeur ou le vendeur du produit doit contribuer à l'élimination et au traitement appropriés des déchets d'équipements conformément à la législation européenne et nationale. Cette obligation comprend

- l'enregistrement auprès des autorités chargées de la tenue des registres ("registres") dans le pays où les DEEE sont distribués ou vendus ;
- la déclaration régulière de la quantité d'EEE vendus ;
- l'organisation ou le financement de la collecte, du traitement, du recyclage et de la valorisation des produits ;
- pour les distributeurs, la mise en place d'un service de reprise auprès duquel les clients peuvent rapporter gratuitement les DEEE
- pour les producteurs, le respect de la directive relative à la limitation de l'utilisation de certaines substances dangereuses dans les équipements électriques et électroniques (RoHS).

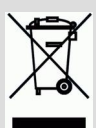

Le symbole "poubelle barrée" signifie que vous êtes légalement tenu de recycler les appareils marqués en fin de vie. Les appareils ne doivent pas être jetés avec les ordures ménagères (non triées) ou les déchets d'emballage. Débarrassez-vous des appareils dans des points de collecte et de retour spéciaux, par exemple dans des centres de recyclage ou chez des commerçants qui proposent un service de reprise correspondant.

Informations et conseils supplémentaires : [http://www.tams-online.de](http://www.tams-online.de/)

> Garantie et service: tams elektronik GmbH

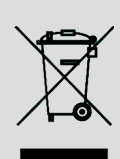

 $C<sub>1</sub>$ 

Fuhrberger Str. 4 DE-30625 Hannover / ALLEMAGNE

Téléphone : +49 (0)511 / 55 60 60 Téléfax: +49 (0)511 / 55 61 61 E-mail: support@tams-online.de